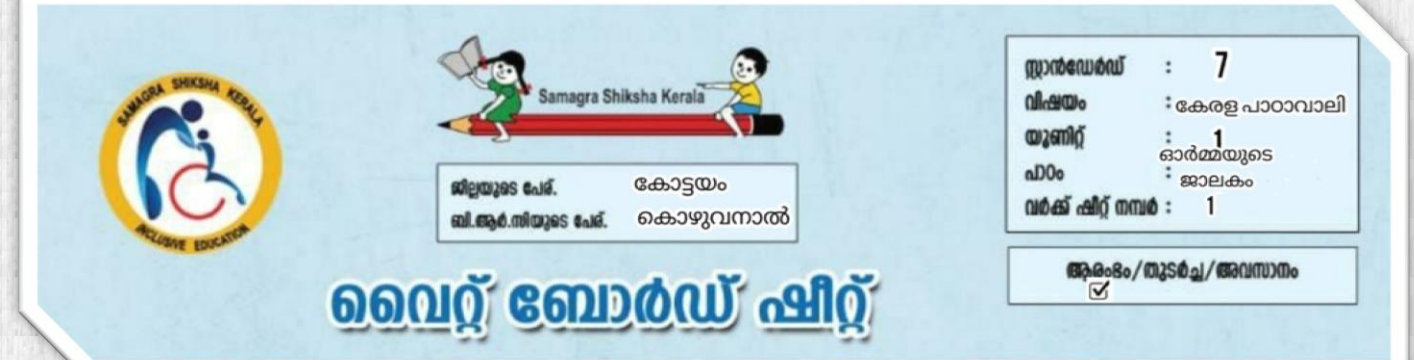

*പ്രവർത്തനം :1* 

*വിട്ടു പ ോയ അക്ഷരം കണ്ടെത്തി എഴുതുക* 

*a)അ\_\_\_\_ ന്ത (ഗ, ജ, ന)* 

*b)\_\_\_\_ഗ്രഹം (വി, കി, ചി )* 

*c)ജോ\_\_\_\_കം ( ന,ത,ല )* 

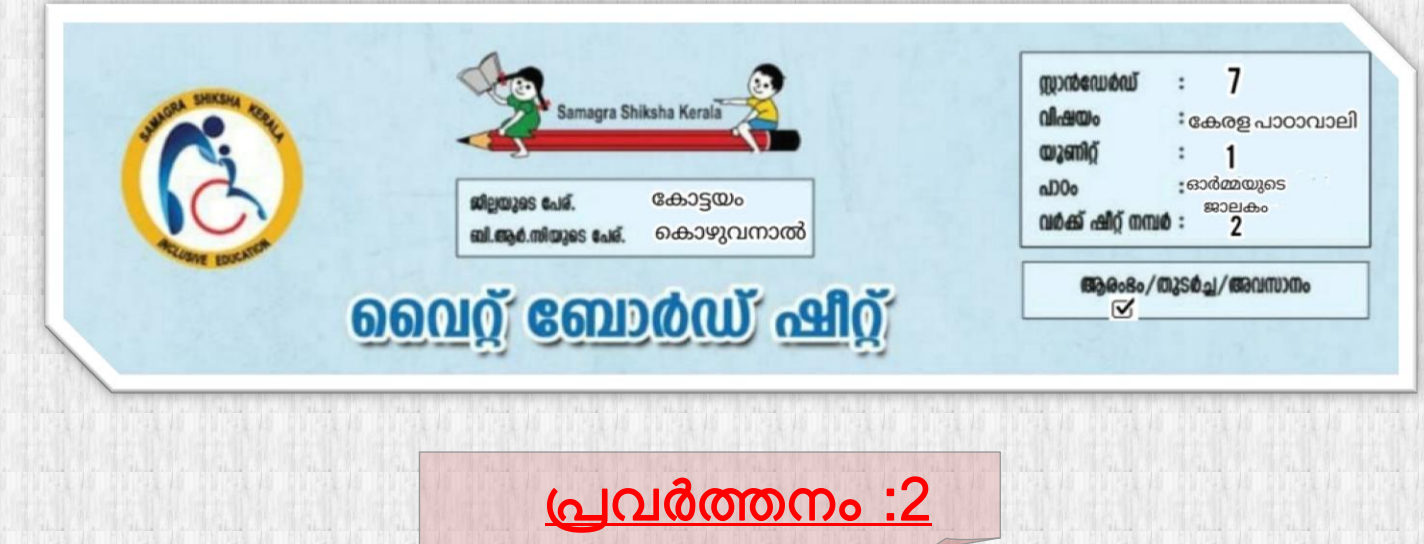

 *താഴെ ഴ ാടുത്തിരിക്കുന്ന ചിത്രങ്ങളിൽ നിന്നും ഗുഹാക്ഷേത്രും ഴെത്തി അടയാള***s¸***ടുത്തു .*

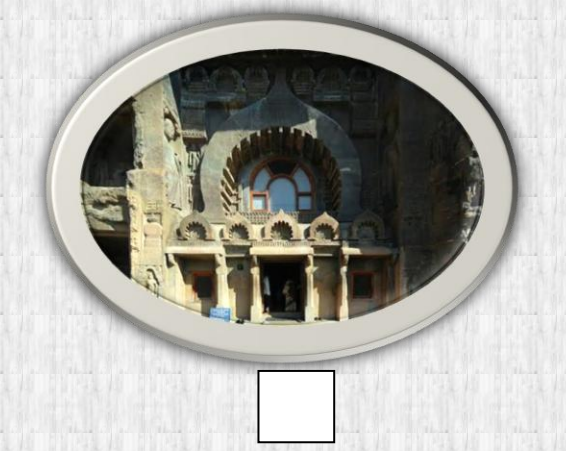

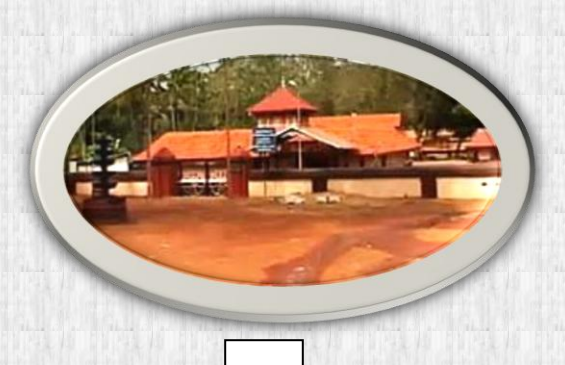

 *താഴെ ഴ ാടുത്തിരിക്കുന്ന ചിത്രങ്ങളിൽ നിന്നും ബുദ്ധവിഗ്രഹത്തി***sâ** *ചിത്രും ഴെത്തി അടയാള***s¸***ടുത്തു* 

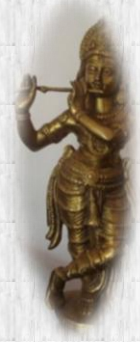

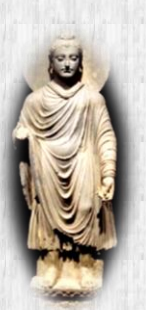

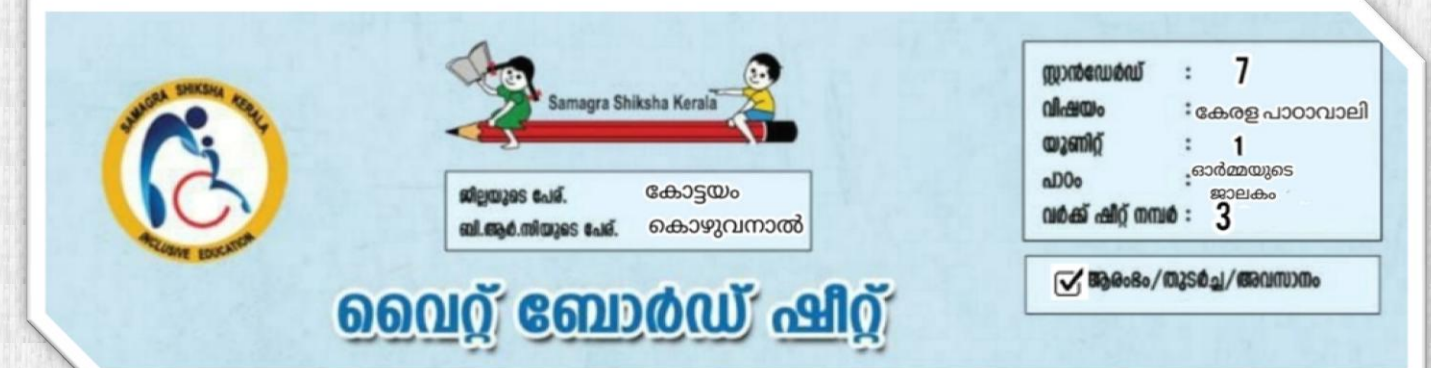

# *പ്രവർത്തനും :3*

 *താഴെ ഴ ാടുത്തിരിക്കുന്നവയിൽ നിന്നും അജന്ത ഗുഹയുമായി ബന്ധ***s¸***ട്ട പദങ്ങൾ ഴെത്തു . ശരിയായ പദങ്ങളു ഴട ക ാളത്തിൽ ചുവപ്പ് നിറും*   $m$ ൽകുക.

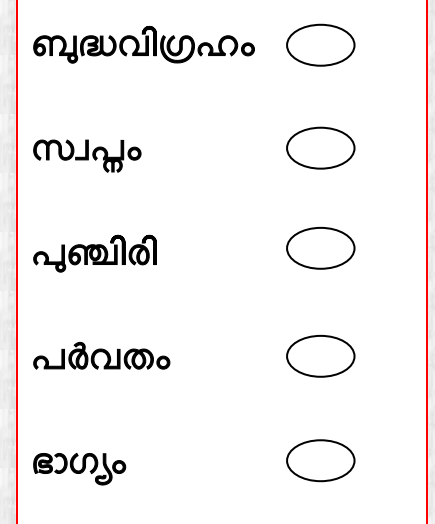

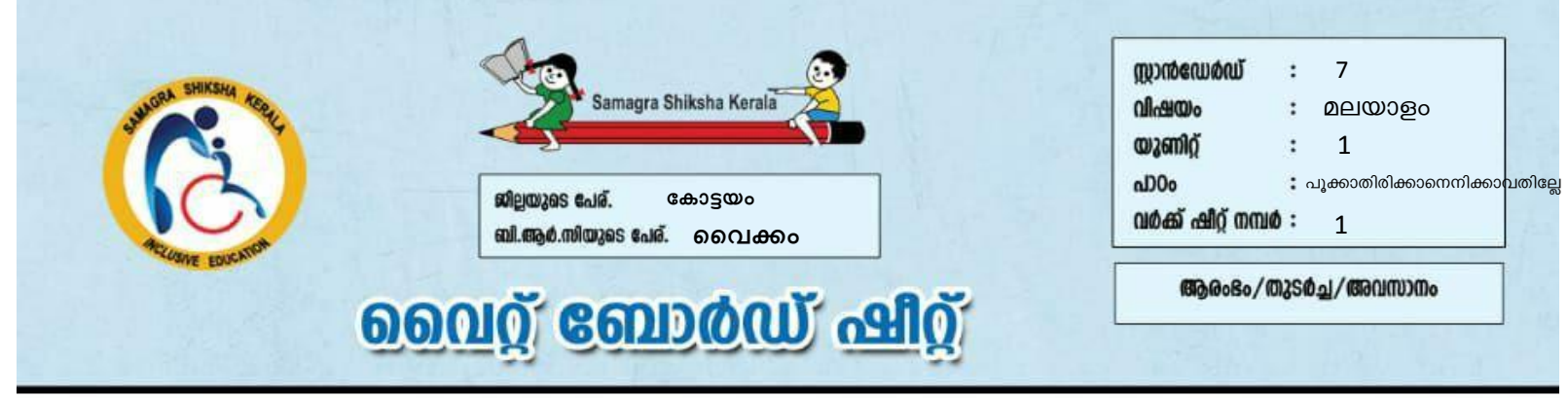

<u>ചിത്രവിശകലനം ചെയ്യുക</u>

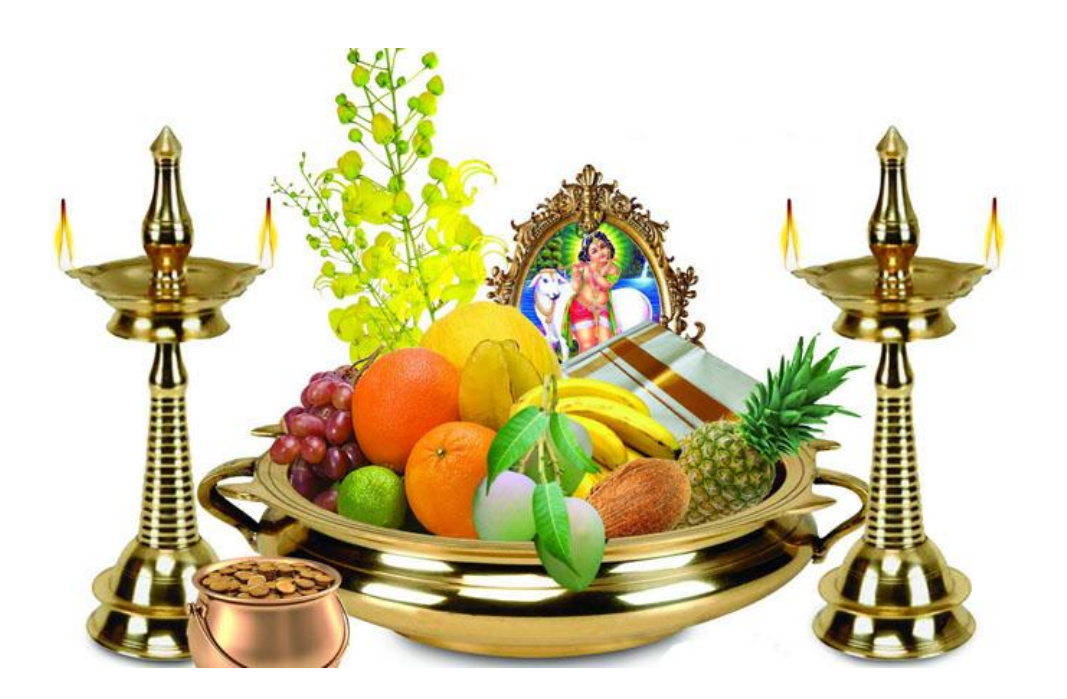

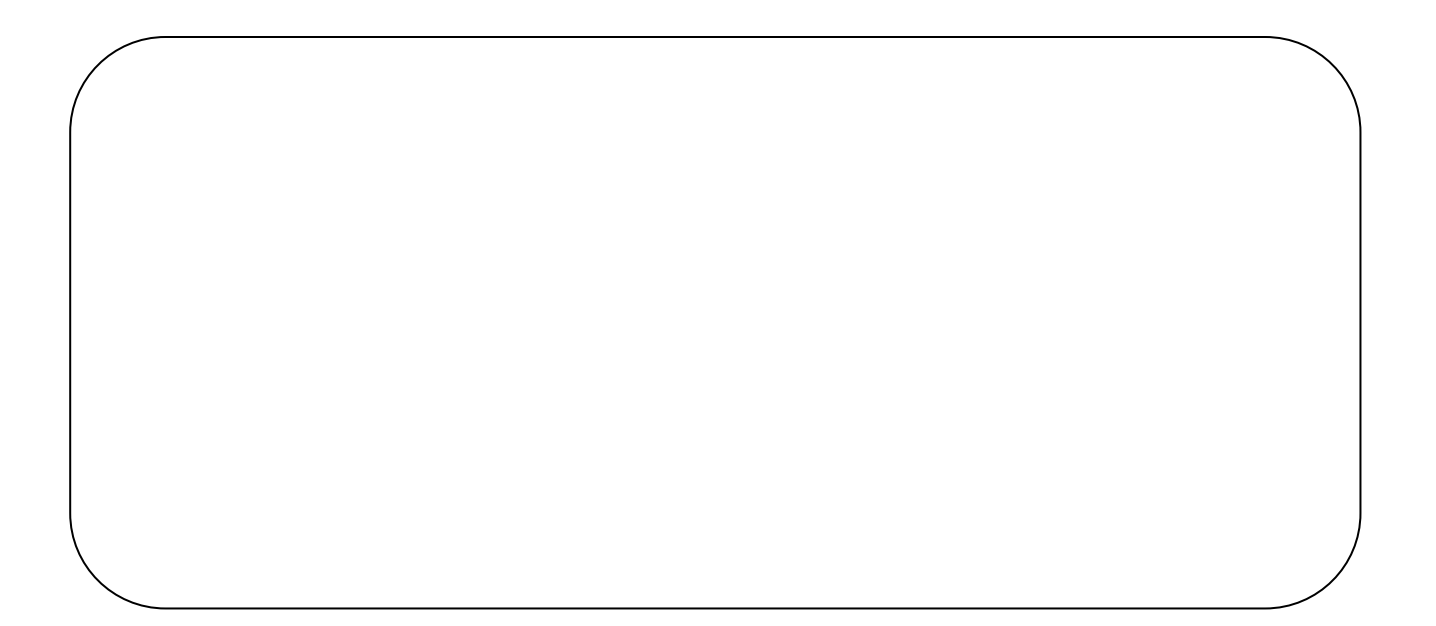

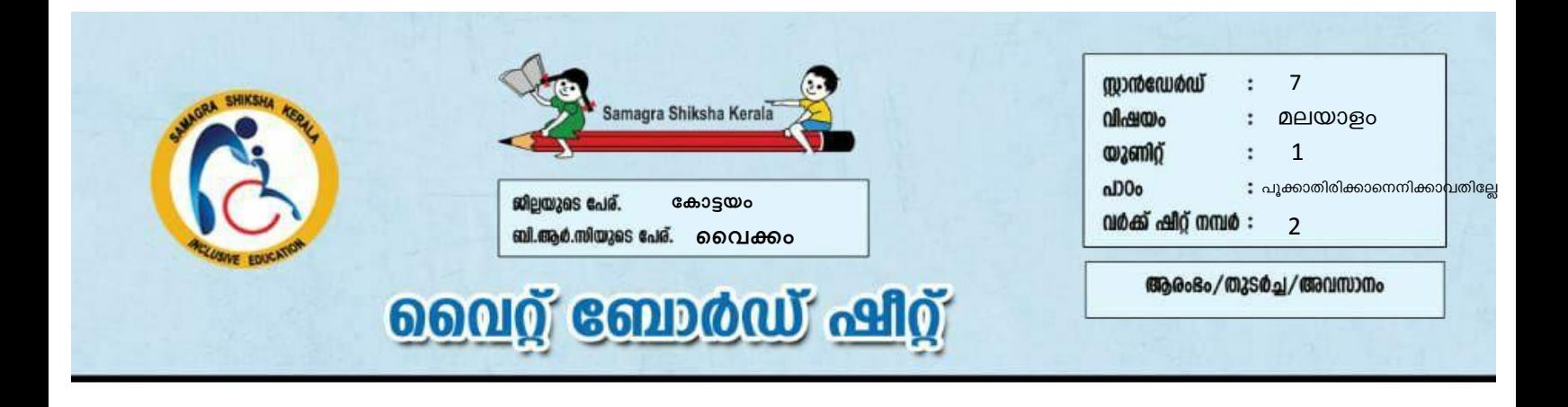

#### ചിത്രരചന

 $\triangleright$  നിങ്ങൾക്കറിയാവുന്ന ഏതെങ്കിലും ഒരു പൂവിന്റെ ചിത്രം വരച്ച് ചിത്രത്തിന് നിറം നൽകുക.

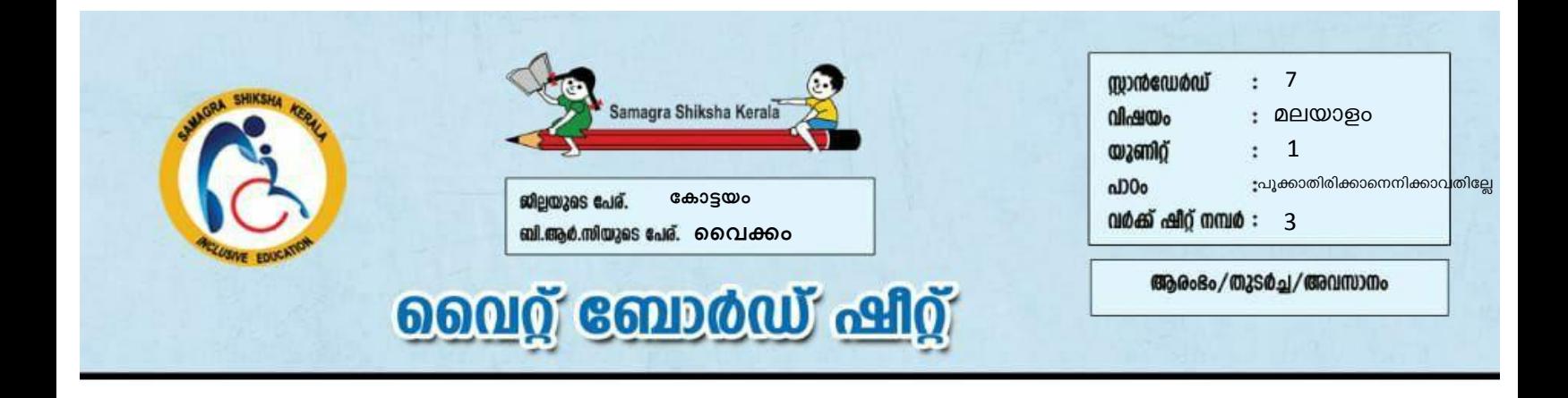

## <u>വിട്ടുപോയ ഭാഗം പൂരിപ്പിക്കുക</u>

ഉദാഹരണം –

(ഓണം, വിഷു, ദീപാവലി)

കണിക്കൊന്ന പൂക്കുന്നത് വിഷു കാലത്താണ്.

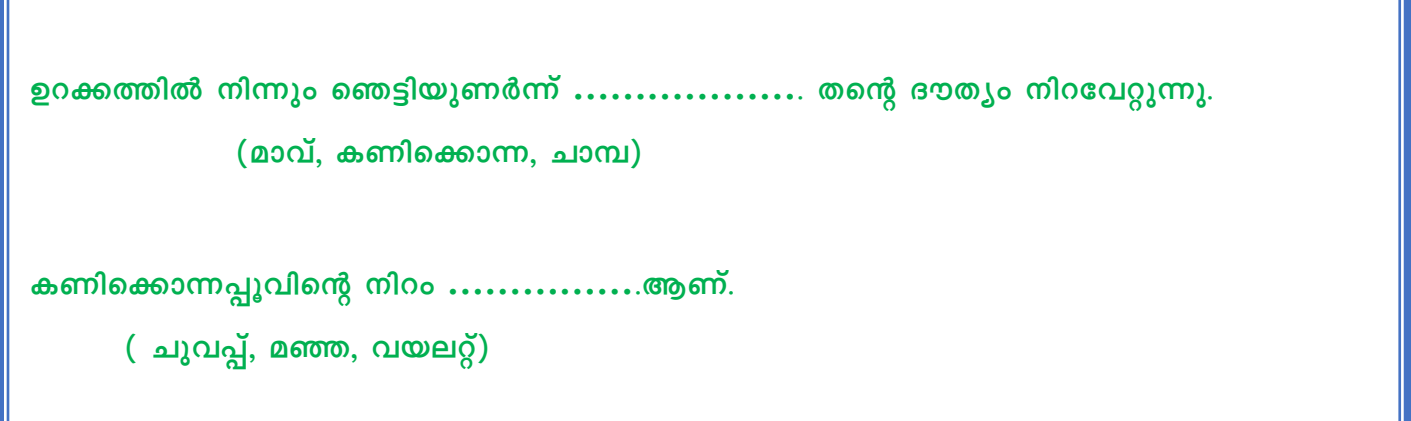

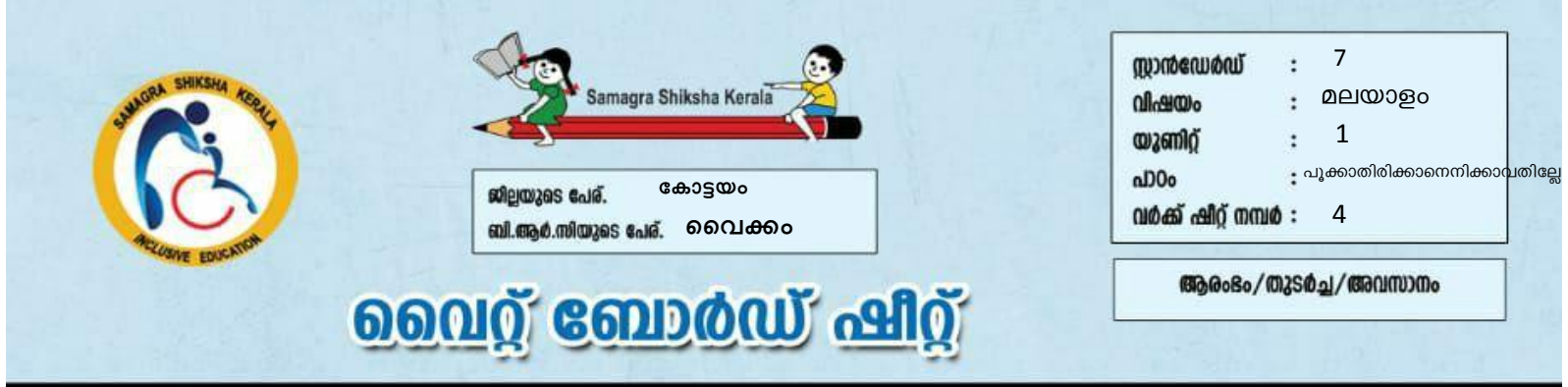

#### <u>ചേരുംപടി ചേർക്കുക.</u>

(ഒരെണ്ണം മാതൃകയായി തന്നിരിക്കുന്നു)

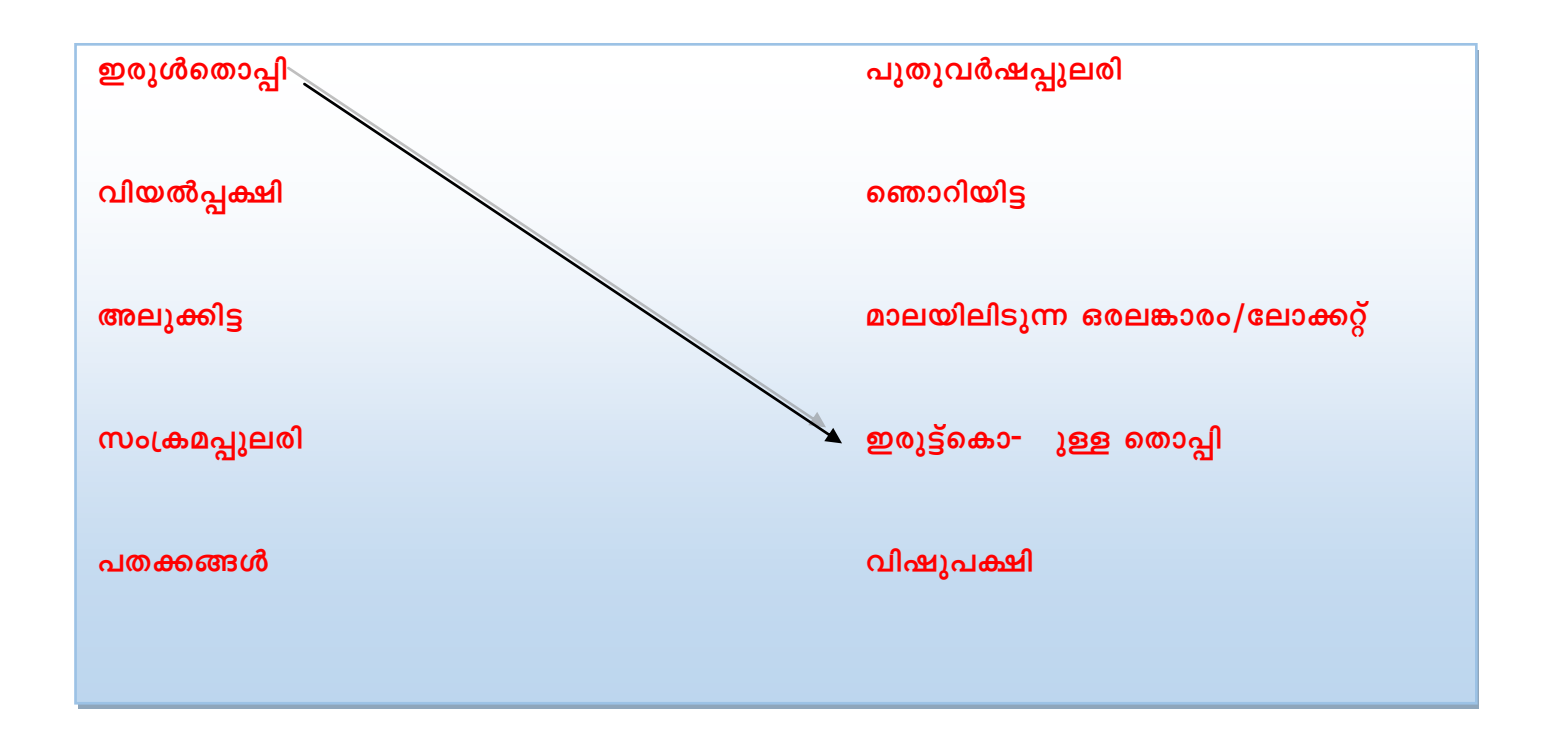

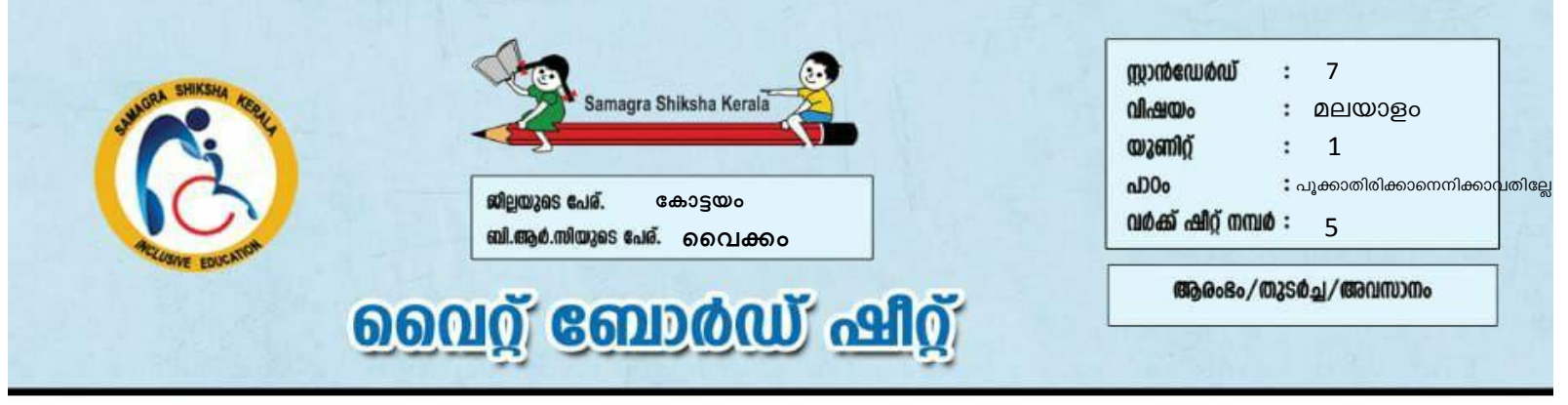

## താഴെത്തന്നിരിക്കുന്ന ചോദ്യങ്ങൾക്ക് ബ്രാക്കറ്റിൽ നിന്നും ഉത്തരം പറയുക/എഴുതുക.

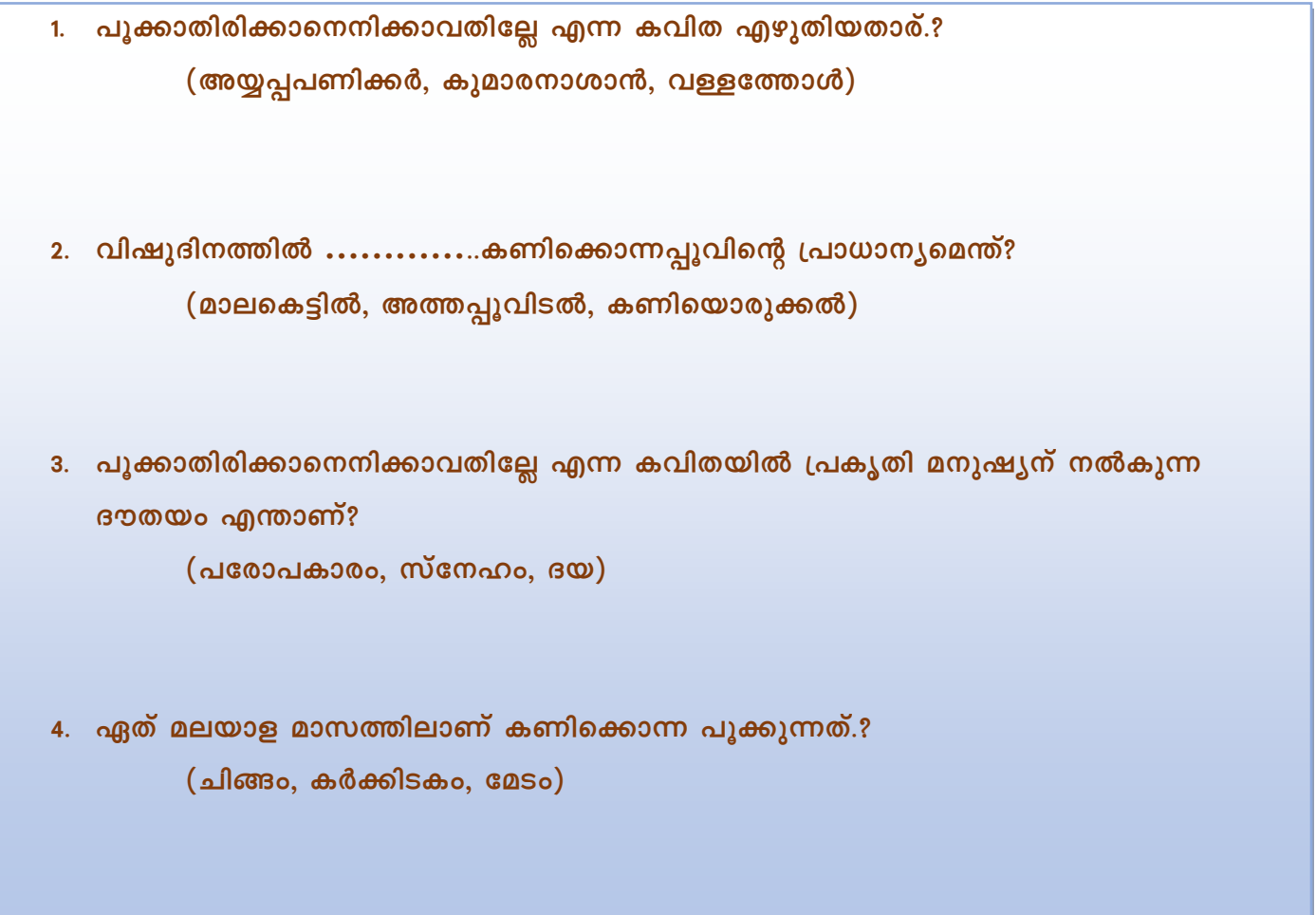

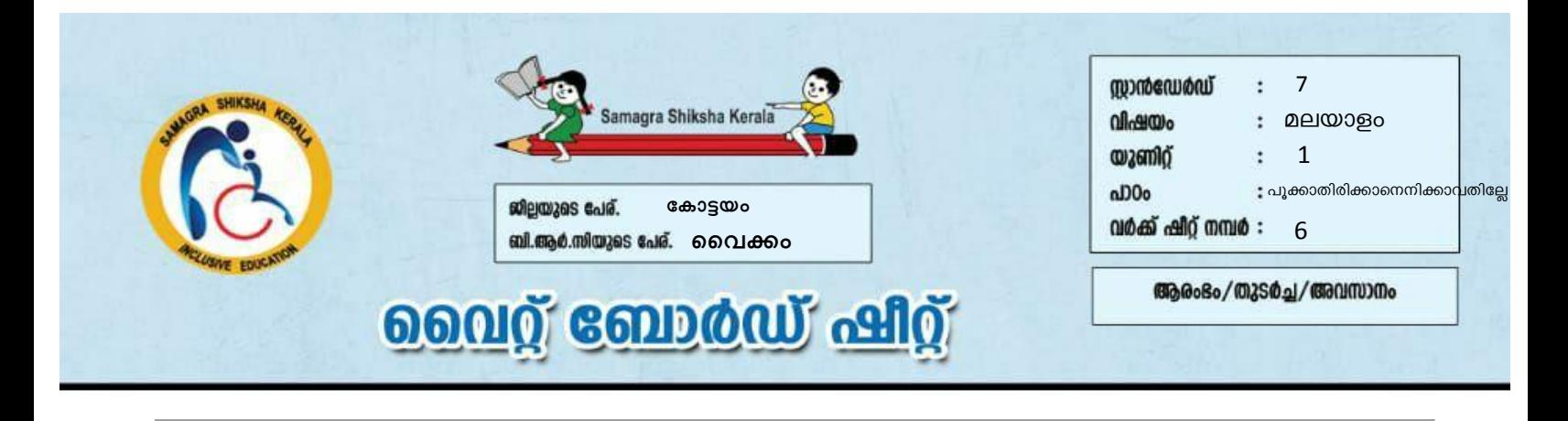

#### <u>കുറിപ്പെഴുതുക.</u>

മനുഷ്യരുടെ നൻമയ്ക്ക് വേ-ി കണിക്കൊന്ന ചെയ്യുന്നത് പോലെ നിങ്ങൾ മറ്റുള്ളവരുടെ ഗുണത്തിനായി ചെയ്ത ഏതെങ്കിലും ഒരു അനുഭവക്കുറിപ്പ് എഴുതുക അല്ലെങ്കിൽ പറയുക.

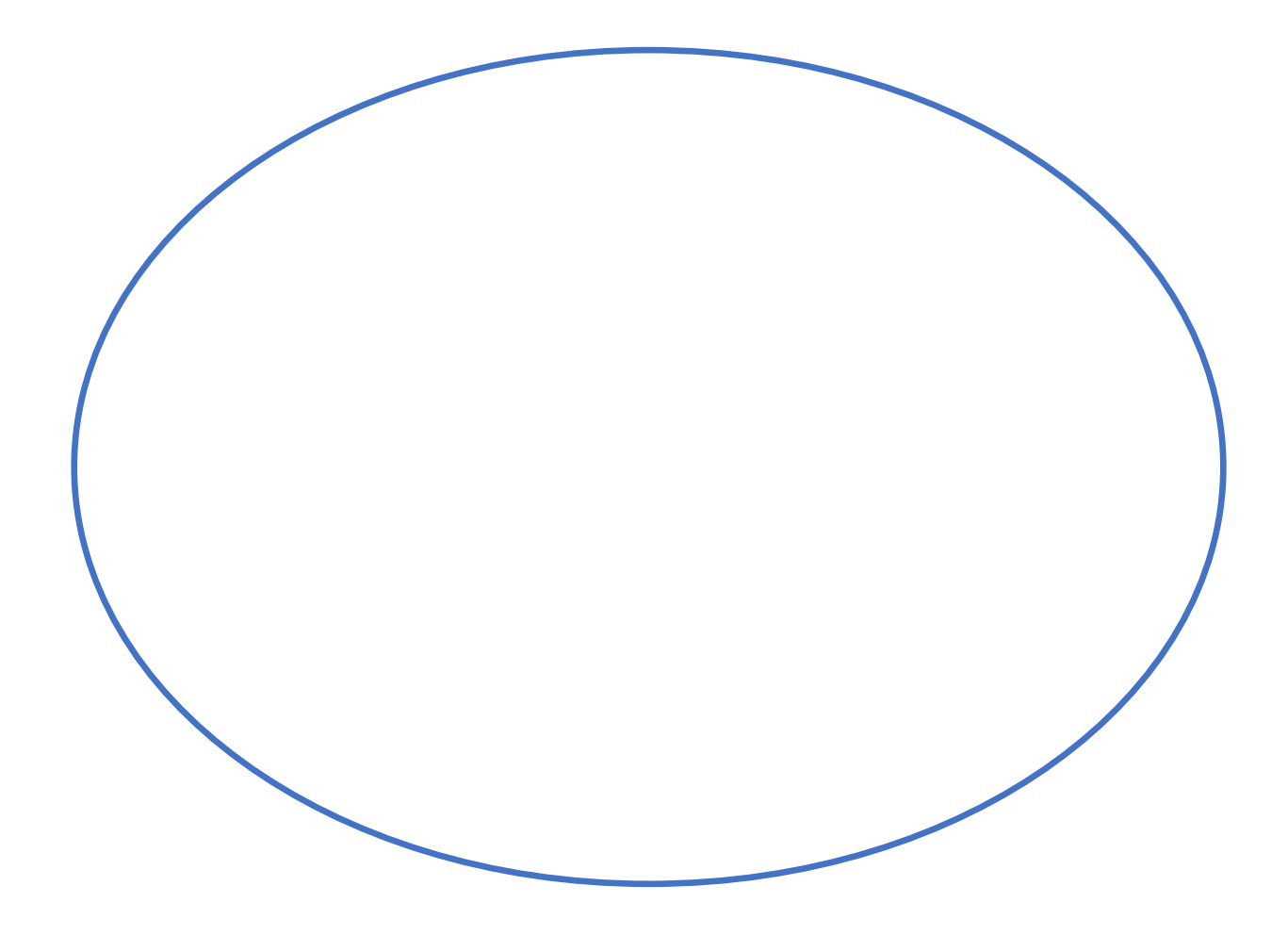

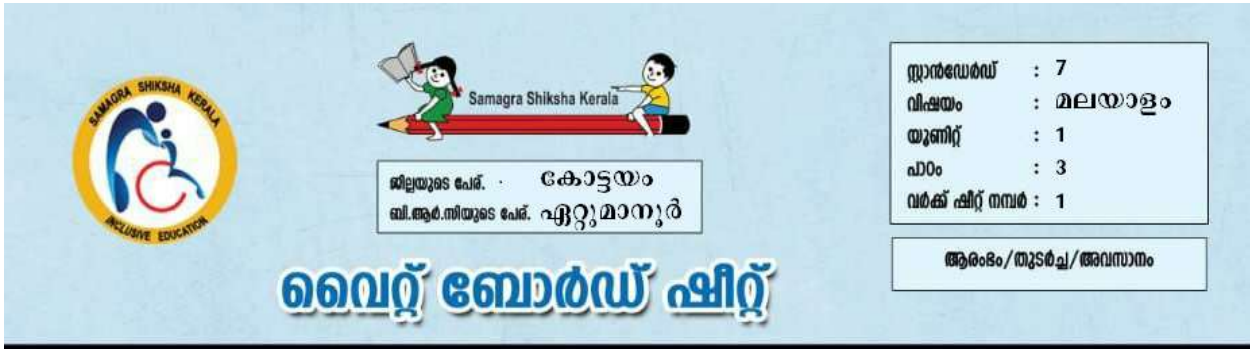

#### താഴെ തന്നിരിക്കുന്ന ചോദ്യങ്ങൾക്ക് ഉത്തരം പറയുക / എഴുതുക

1. നാണു ആശാൻ, നാരായണ ഗുരു എന്നീ പേരുകളിൽ അറിയഷട്ടതാര്?

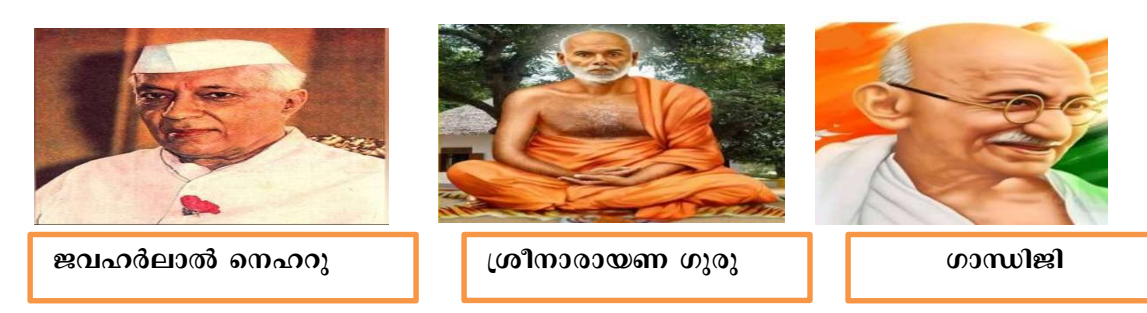

2. ലളിതാംബിക അന്തർജനം സന്ദർശിച്ച മഹാത്മാക്കൾ ആരൊക്കെ?

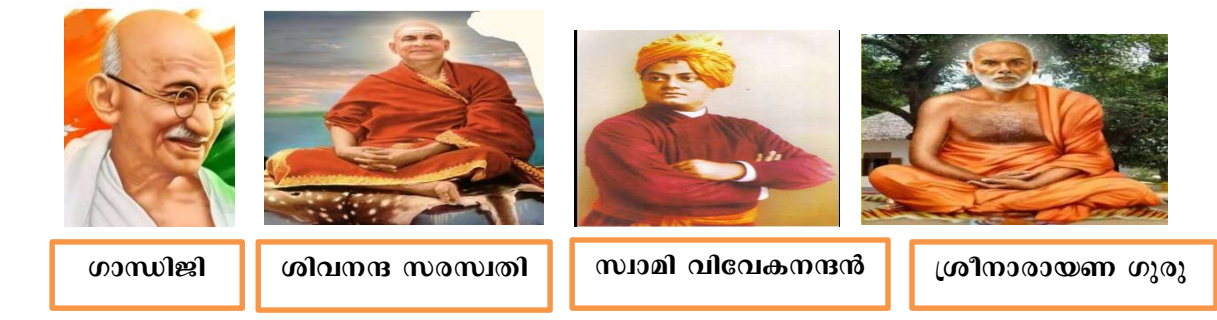

### 3. ശിവഗിരി സ്ഥിതി ചെയ്യുന്നതെവിടെ?

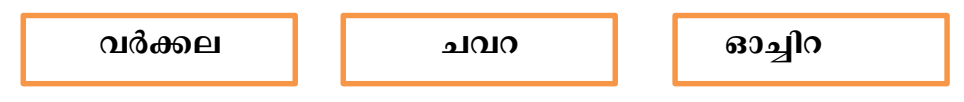

4. "കൂടെ പറക്കാൻ പറ്റണം" എന്ന് പറഞ്ഞതാര്?

ശ്രീനാരായണ ഗുരു ശിവനന്ദസരസ്വതി

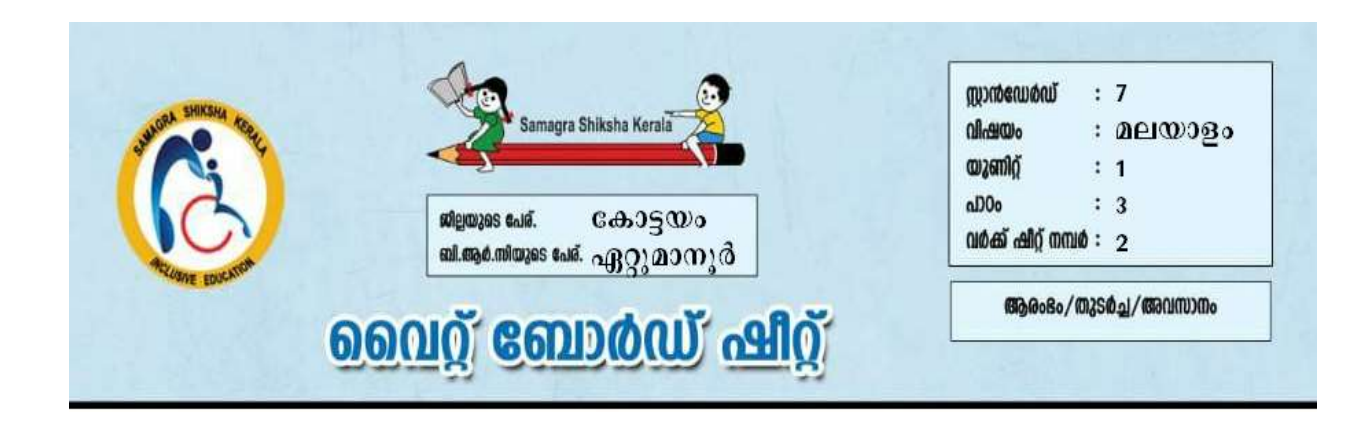

## <u>വിട്ടുപോയ ഭാഗം പൂരിപ്പിക്കുക</u>

1. എനിക്ക് ------------- വേണം (ഭക്ഷണം, വെള്ളം, ഉടുപ്പ്)

2. കൂടെ ------------- പഠിക്കണം (പറക്കാൻ, ഓടാൻ)

3. നല്ലകാറ്റ് നല്ല ------------- (സുഖം, ദുഃഖം, പാട്ട്)

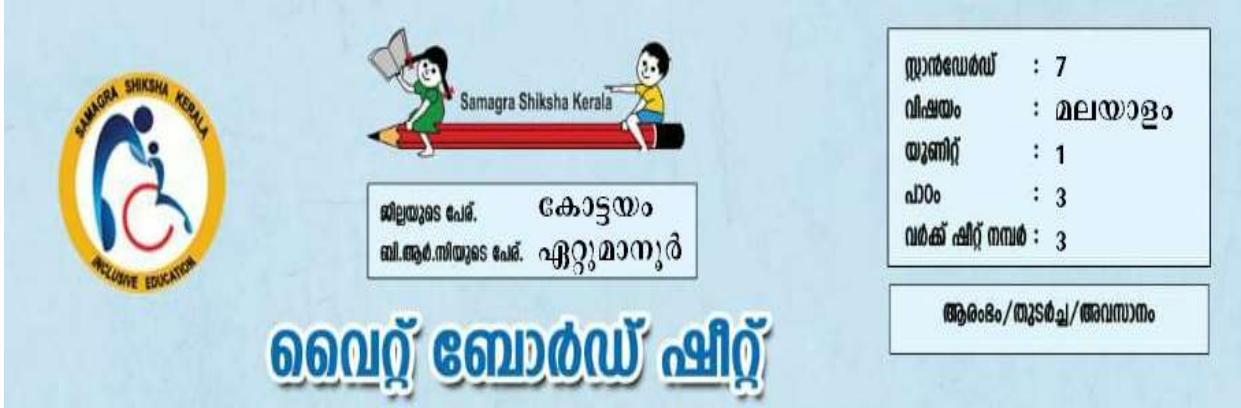

## <u> ചേരുംപടി ചേർക്കാം</u>

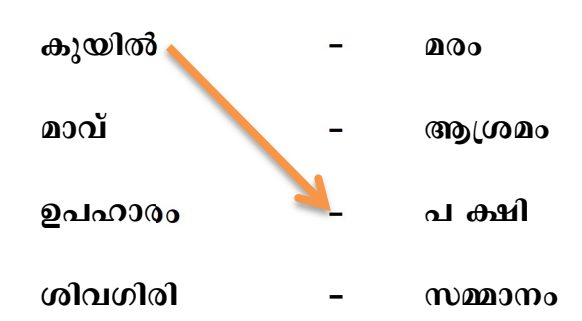

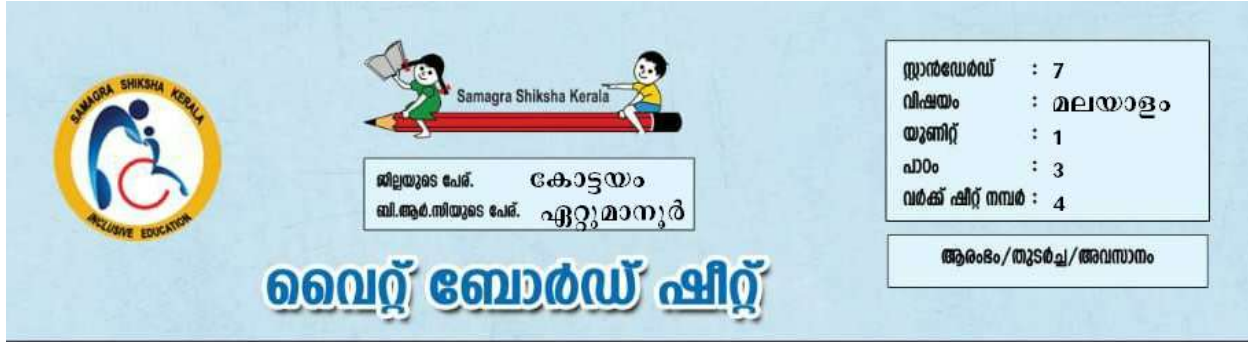

## <u>തന്നിരിക്കുന്ന വാക്കുകളിലെ വിട്ടുപോയ അക്ഷരം ബ്രാക്കറ്റിൽ നിന്നും</u> <u>പൂരിപ്പിക്കുക</u>

- 1. കു ---- ൽ ( യി, പി, മി )
- 2. ശി ---- ഗിരി ( വ, ല, റ )
- 3.  $2a$  ---- 00 ( $a$ 00,  $a$ 00, 00)
- 4.  $\omega_0$  2 ----  $\omega_0$  (  $\delta$ , s,  $\omega$  )